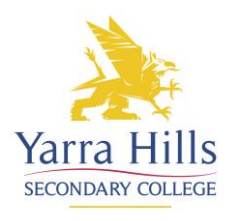

## Compass Parent Guide

## How to Book a Parent Teacher Interview

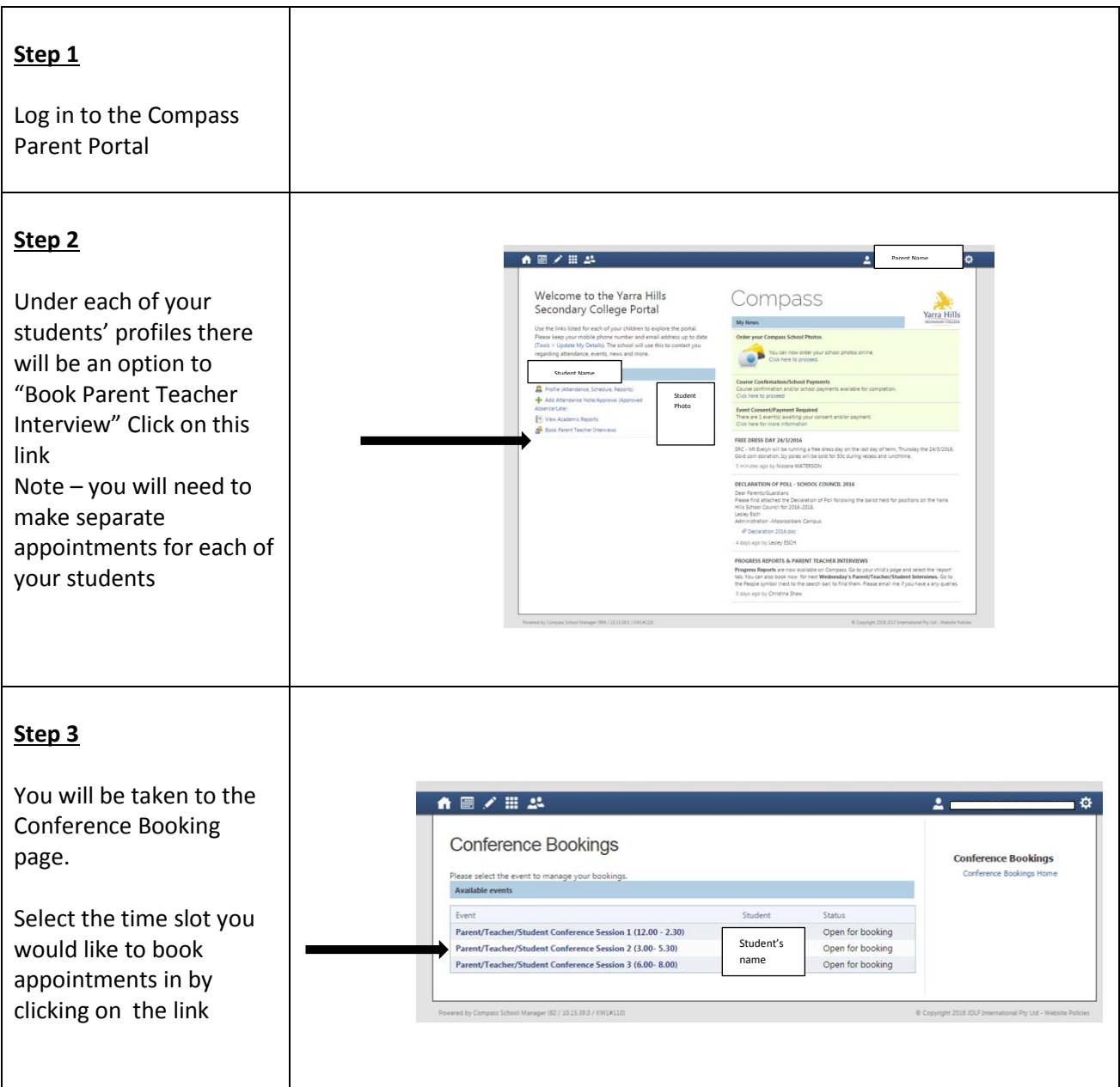

## **Step 4**

You will now be taken to the booking page and can make bookings for available time slots with teachers

Familiarise yourself with how this page operates

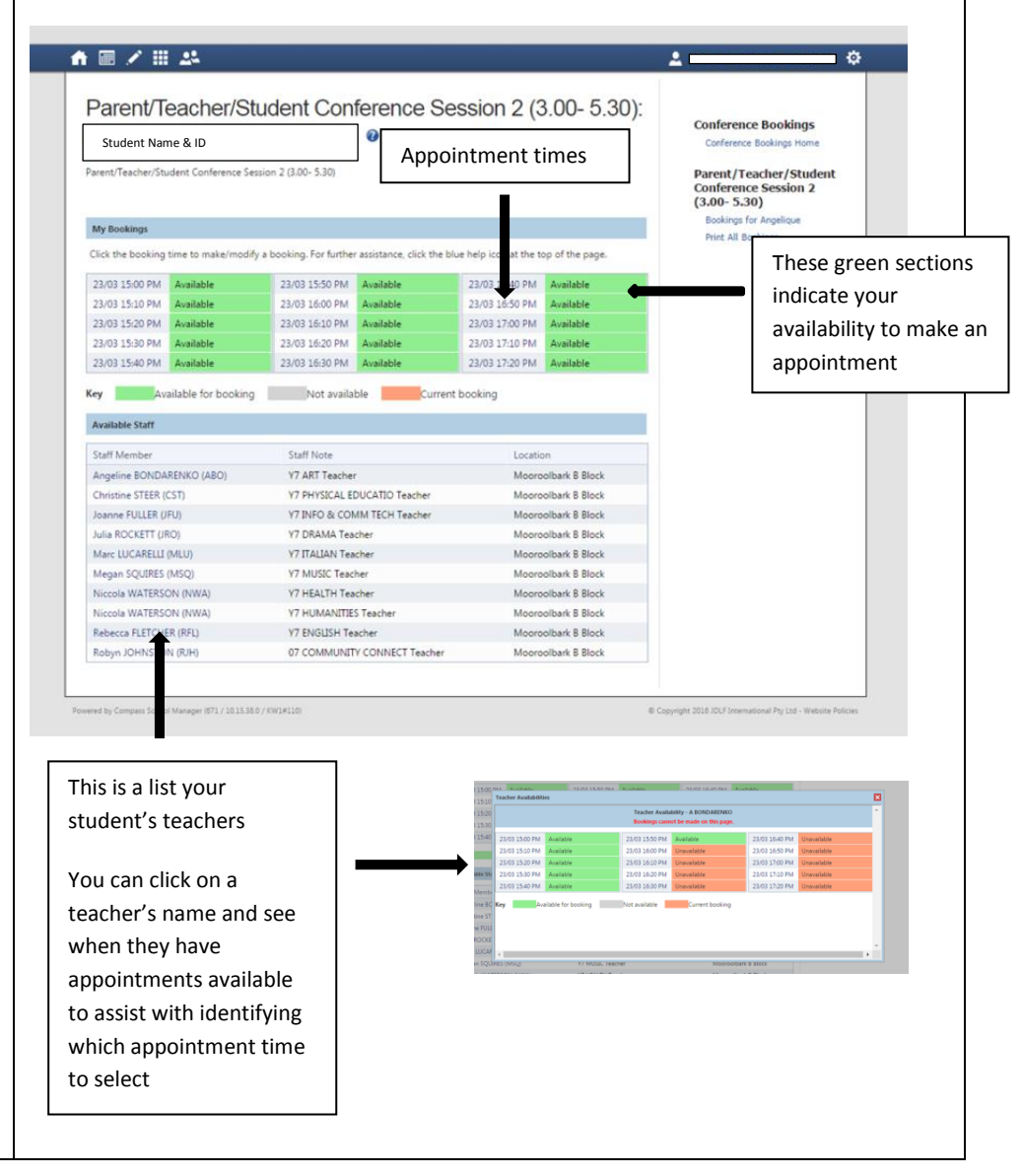

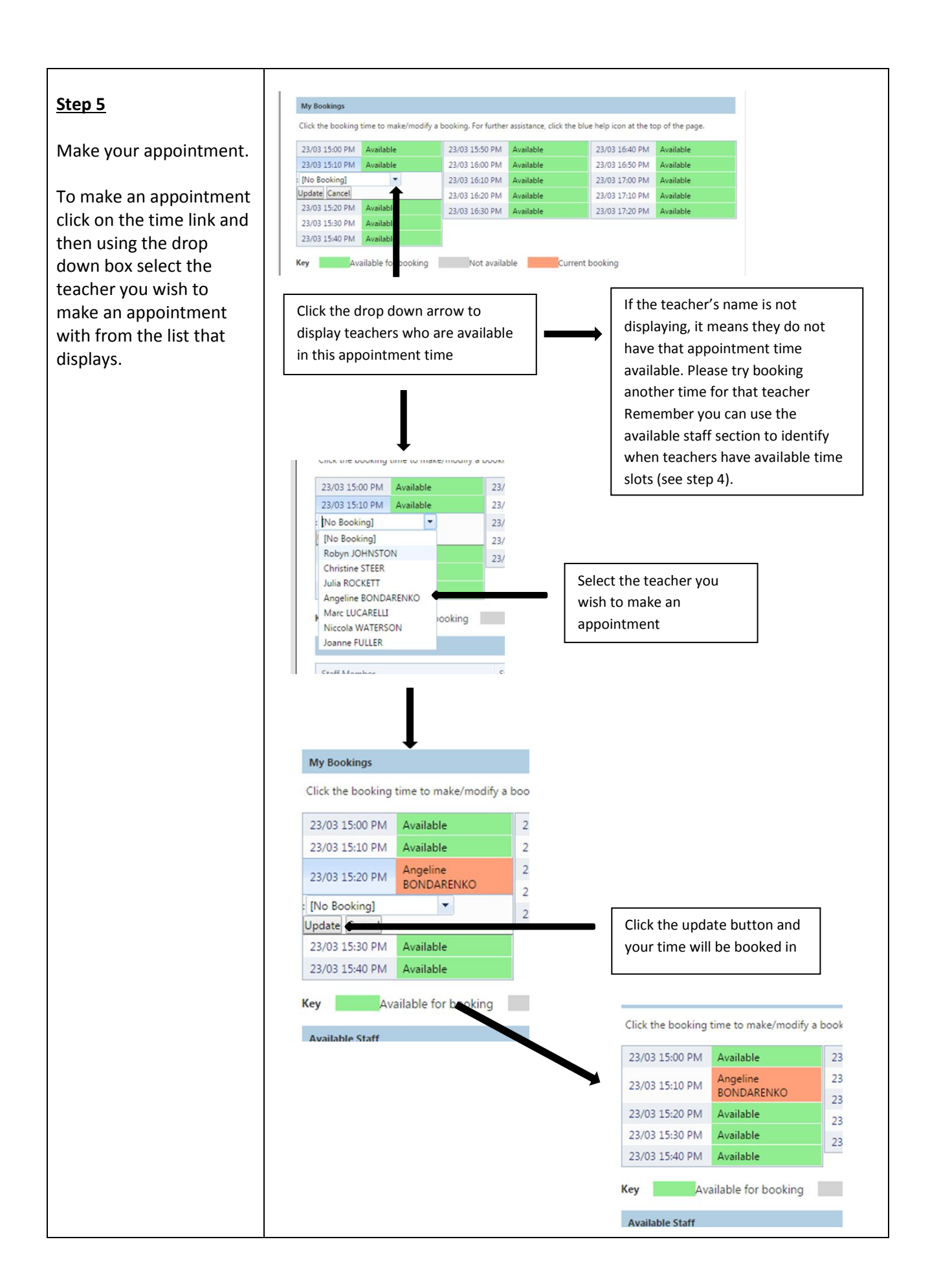

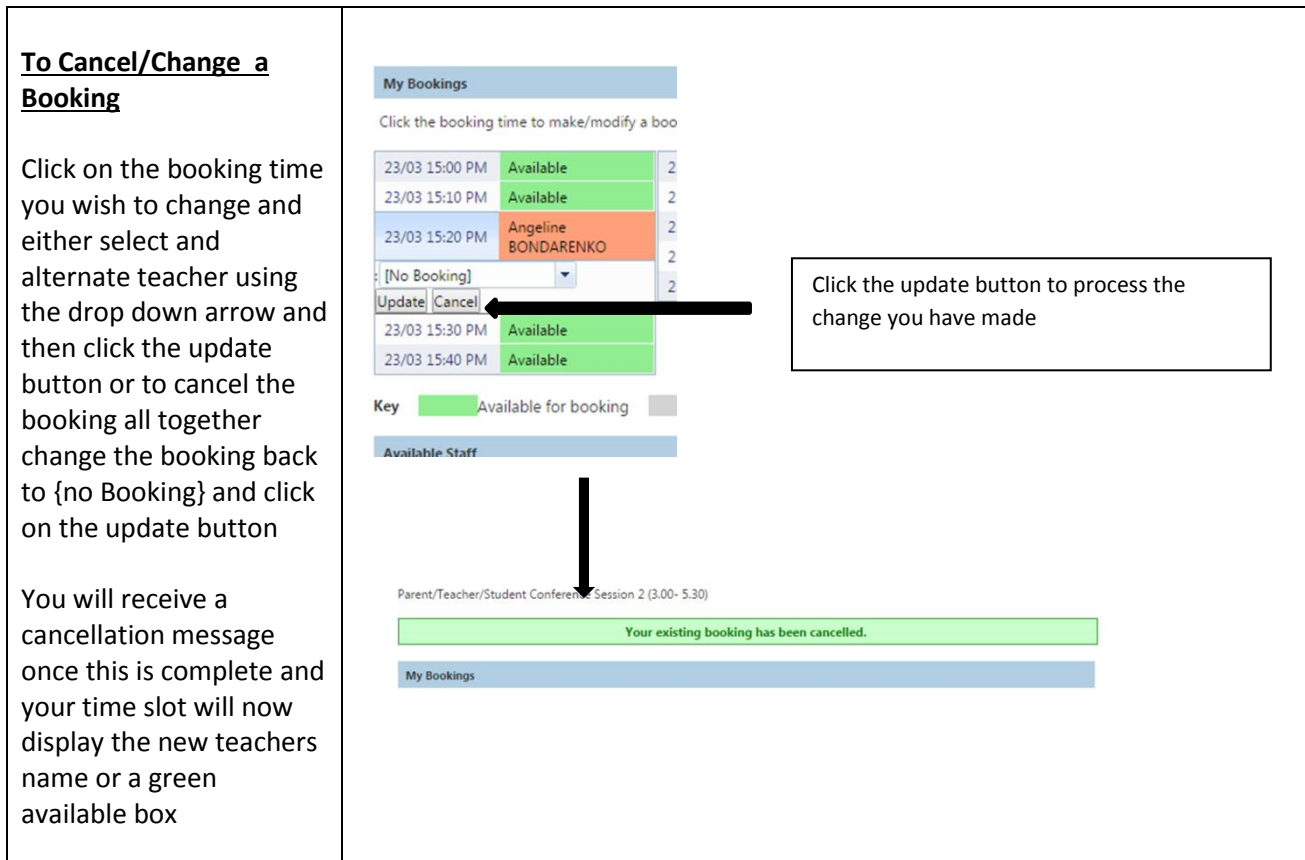

Should you have any queries in relation to this guide please contact your Campus Office.

Any Compass access issues such as a password reset can be directed to our ICT Manager, Phil Wigley, via email - [wiglet.phillip.j@eduamil.vic.gov.au](mailto:wiglet.phillip.j@eduamil.vic.gov.au) or our Compass Liaison, Leanne Whitby, via email – whitby.leanne.r@edumail.vic.gov.au